Approved by OMB 3060-0395 Edition Date: 12/2003

## Estimated Burden Hours Per Response: 850 hours

## **SUMMARY**

This document provides the Report Definition for FCC Report 43-05, the ARMIS Service Quality Report, which must be provided annually by study area. It contains the following:

#### PAGE

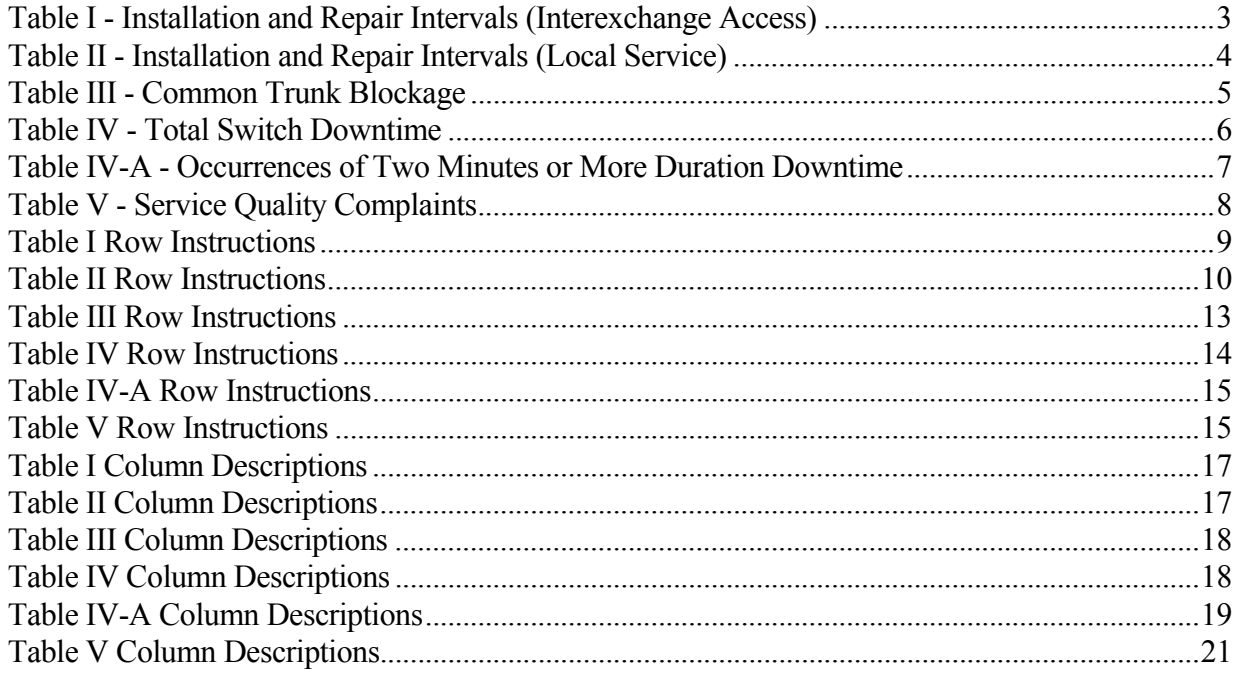

All percentage amounts must be entered in percent and rounded to 2 decimal places. All minutes, days and hours must be rounded to the nearest tenth. Number of Access Lines must be entered in whole numbers. All number of orders, circuits, trouble reports, no trouble found, trunk groups, switches, complaints, and incidents must be entered in whole numbers. All other amounts must be rounded to the nearest thousand.

All fields must be populated. If a data field equals the quantity zero, enter the numeral zero in that field. This is the only proper use of zero in this report. If a filing carrier has a waiver applicable to a certain field, it must treat the data for that field as "Irretrievable" and footnote the reason for that entry (including a cite to the waiver, and a note as to its duration). Items which need not be reported because they do not apply are designated by N/A. DO NOT override N/As.If a reporting carrier should wish to apply data to a field containing an N/A, the carrier should enter the amount(s) and an explanation as a footnote to the field. The amount(s) must not be entered in an N/A'd field.

REMEMBER: Footnotes are mandatory in Table I, rows 0110 and 0114, Table II, row 0134, and in Table IV-A, column (t). Footnotes are mandatory for all "Irretrievable" entries.

When errata occur, carriers must include in the transmittal letter a brief statement indicating the reason for the errata. Other explanatory notes must be included in the footnote section of the filing.

NOTICE: The ARMIS Service Quality Report collects data designed to capture trends in service quality under price cap regulation and improves and standardizes existing reporting requirements for this purpose. The ARMIS Service Quality Report specifies information requirements in a consistent format and is essential to the FCC to monitor service quality under price cap regulation. Your response is mandatory.

Public reporting burden for this collection of information is estimated to average 850 hours per response, including the time for reviewing instructions, searching existing data sources, gathering and maintaining the data needed, and completing and reviewing the collection of information. Send comments regarding any aspect of this collection of information, including suggestions for reducing the burden, to the Federal Communications Commission, Office of Managing Director, Washington, D.C. 20554.

An agency may not conduct or sponsor and a person is not required to respond to a collection of information unless it displays a currently valid control number.

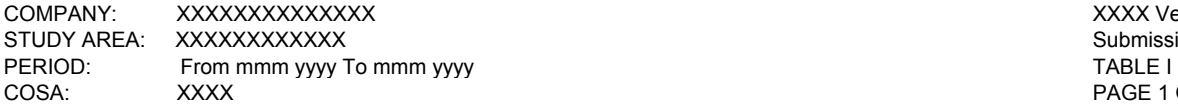

XXXX Version Submission XXX<br>TABLE I PAGE 1 OF 1

## **TABLE I – INSTALLATION AND REPAIR INTERVALS**

**(Interexchange Access)**

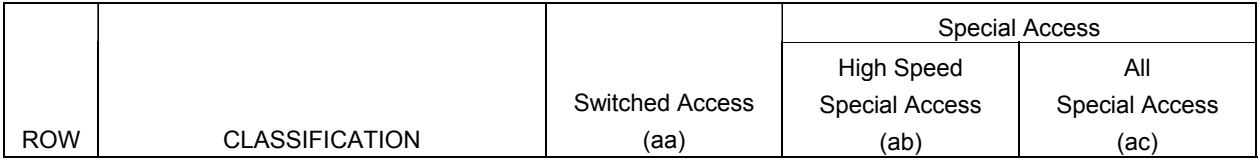

INSTALLATION INTERVALS:

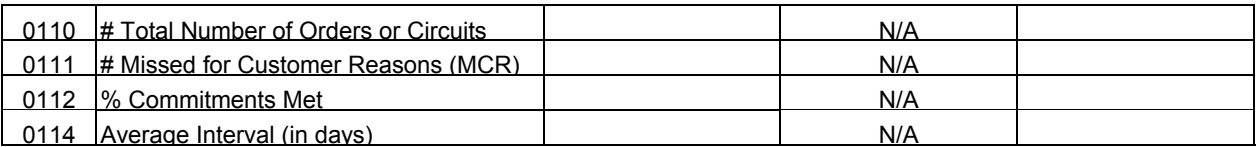

REPAIR INTERVALS:

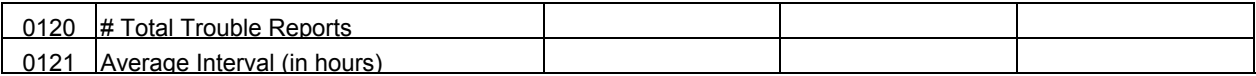

## **Legend:**

 # indicates items that are not dollars or percents % indicates items to be entered as a percent

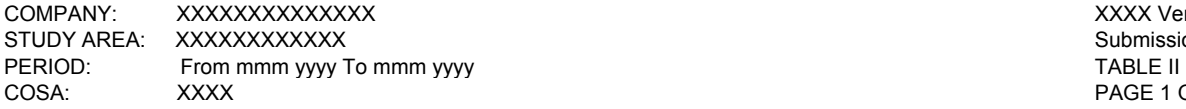

XXXX Version Submission XXX<br>TABLE II PAGE 1 OF 1

#### **TABLE II – INSTALLATION AND REPAIR INTERVALS**

**(Local Service)** 

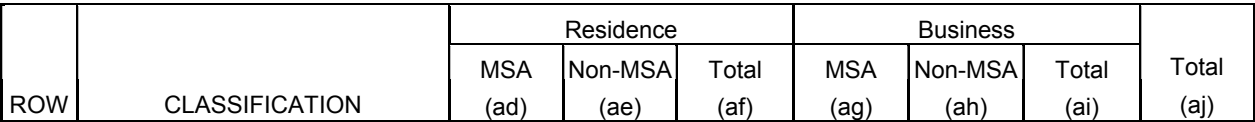

INSTALLATION INTERVALS:

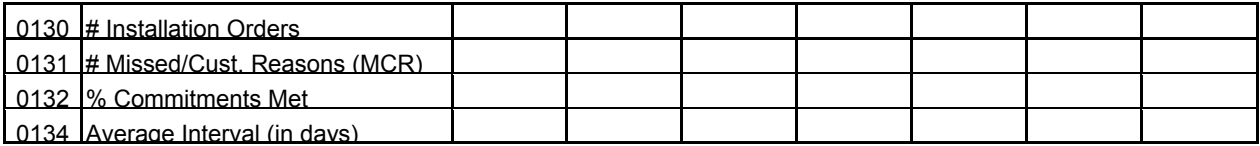

#### REPAIR INTERVALS:

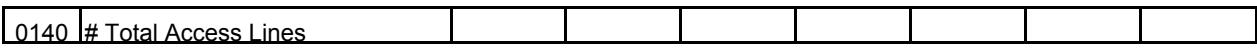

INITIAL TROUBLE REPORTS:

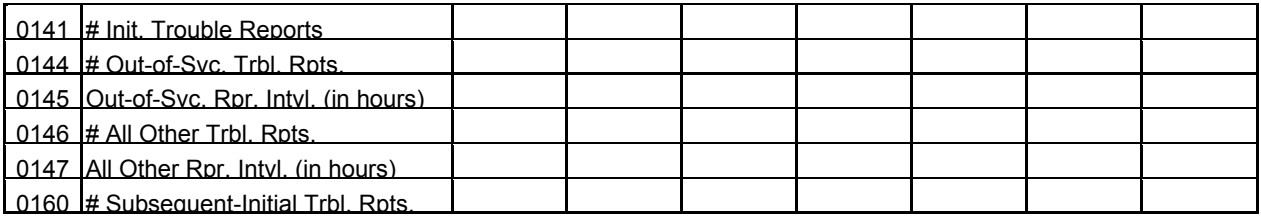

REPEAT TROUBLE REPORTS:

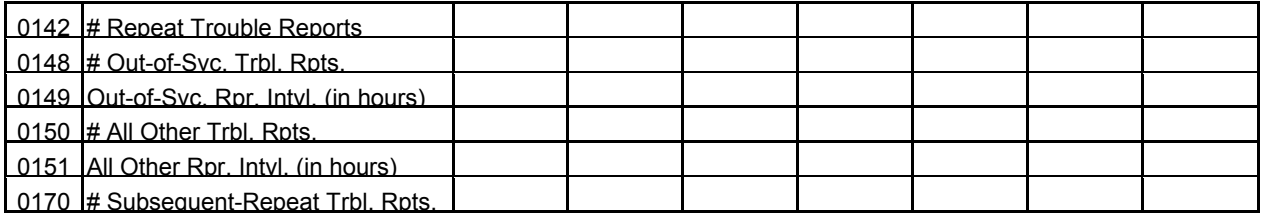

NO TROUBLE FOUND:

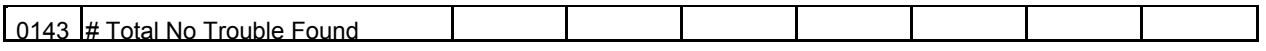

#### **Legend:**

 # indicates items that are not dollars or percents % indicates items to be entered as a percent

COMPANY: XXXXXXXXXXXXXX XXXX Version STUDY AREA: XXXXXXXXXXXX Submission XXX PERIOD: From mmm yyyy To mmm yyyy To mmm yyyy Tang and the state of the state of the state of the TABLE III COSA: XXXX PAGE 1 OF 1

#### **TABLE III – COMMON TRUNK BLOCKAGE**

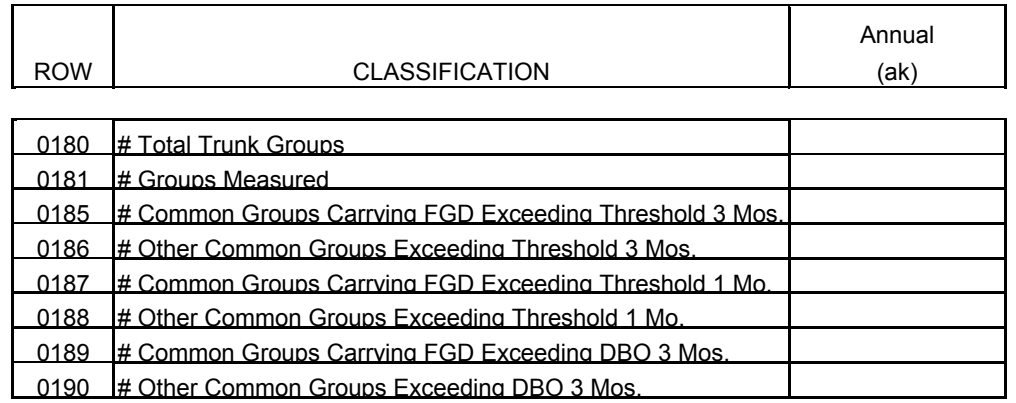

## **Legend:**

# indicates items that are not dollars or percents

0213 Switches 10000-19999 0214 Switches 20000 or More

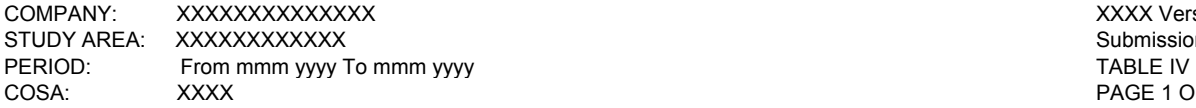

XXXX Version Submission XXX<br>TABLE IV PAGE 1 OF 1

## **TABLE IV - TOTAL SWITCH DOWNTIME**

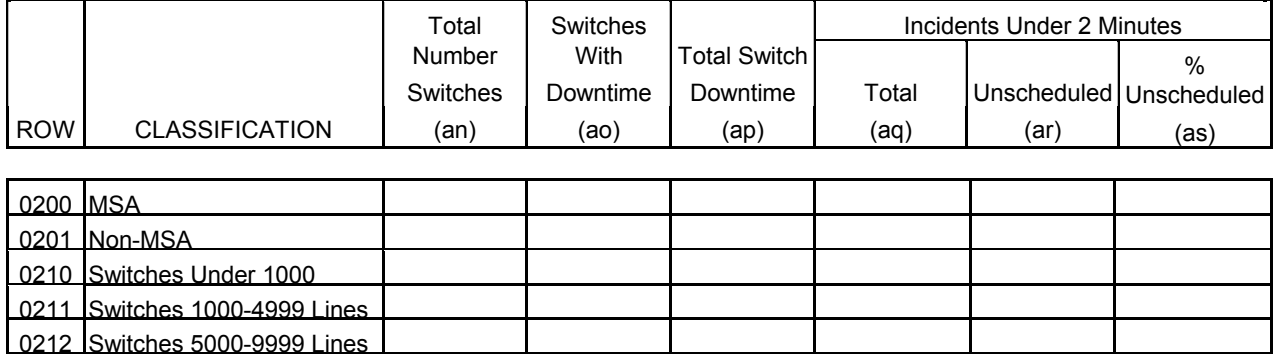

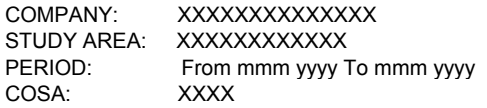

XXXX Version Submission XXX TABLE IV-A PAGE 1 OF 1

#### **TABLE IV-A – OCCURRENCES OF TWO MINUTES OR MORE DURATION DOWNTIME**

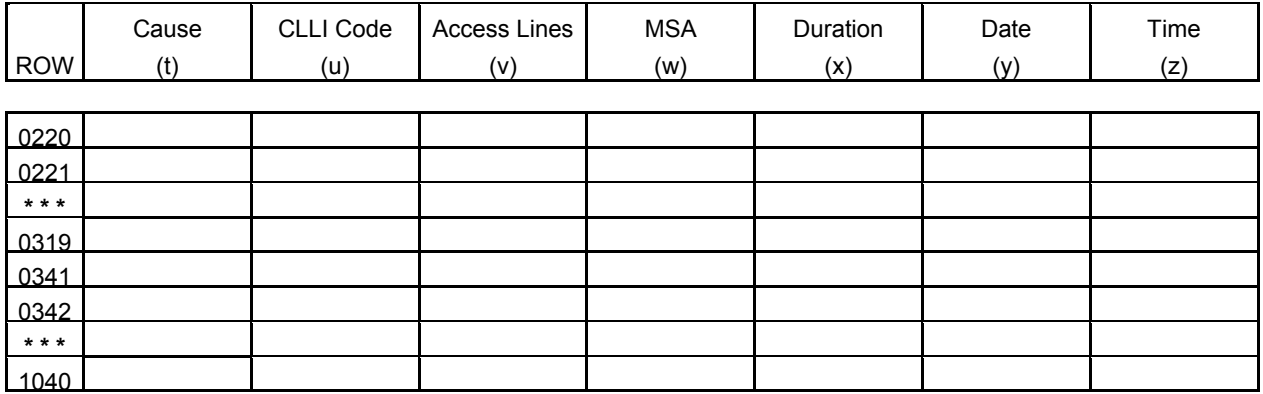

**\*\*\* Denotes a continuation of rows.**

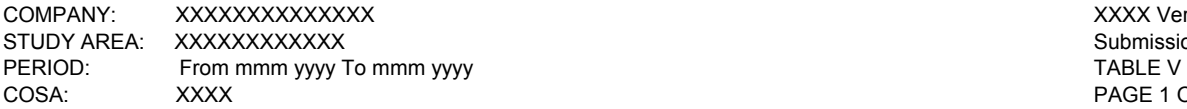

XXXX Version Submission XXX<br>TABLE V PAGE 1 OF 1

#### **TABLE V – SERVICE QUALITY COMPLAINTS**

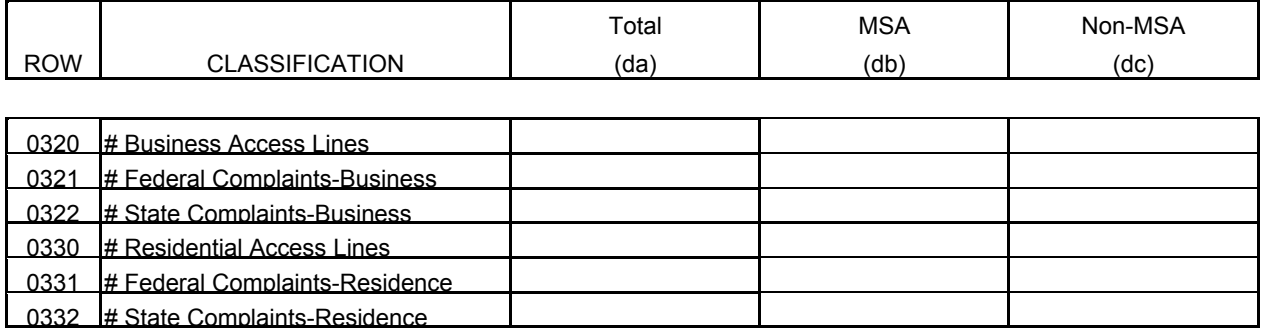

## **Legend:**

# indicates items that are not dollars or percents

## **General Instructions**

For the purposes of this report, the terms switch, switching entity and entity are used interchangeably. The terms access lines, lines and lines in service are also used interchangeably. Switch counts and access line counts are updated annually, representing year-end counts. Roll-ups of 43-05 data will contain data with percentages and averages appropriately weighted. Data for individual study areas associated with each holding company requiring a weighted average will be multiplied by the weighting factor or parameter indicated below, summed, and divided by the total of the weighting parameter for all study areas.

Rows 0112 and 0114 (Percent Commitments Met and Average Interval) will be calculated as the weighted average of individual study area data using Row 0110 (Total Number of Orders or Circuits) as the weighting factor or parameter. Similarly, roll-ups for Row 0121 (Average Interval) will use Row 0120 (The Total Number of Trouble Reports) as the weighting factor; roll-ups of Rows 0132 and 0134 (Percent Commitments Met and Average Interval) will use Row 0130 (Installation Orders) as the weighting factor; Row 0145 (Out of Service Average Repair Interval) will use Row 0144 (Out of Service Initial Trouble Reports) as the weighting factor; Row 0147 (All Other Average Repair Interval) will use Row 0146 (All Other Initial Trouble Reports) as the weighting factor; Row 0149 (Out of Service Repeat Repair Interval) will use Row 0148 (Out of Service Repeat Trouble Reports) as the weighting factor and Row 0151 (Other Average Repair Interval) will use Row 0150 (Other Repeat Trouble Reports) as the weighting factor in calculating the weighted averages.

## Row Instructions

## Table I

Row 0110 - Total Number of Orders or Circuits - Enter the total number of installation orders or circuits from Interexchange carriers/customers that were completed during the current reporting period on this row. This amount excludes installation orders or circuits not completed by the commitment date because the customer was not prepared to receive service on that date. (The amount of these exclusions is entered in Row 0111.) Enter in whole numbers. **The reporting carrier must include a footnote to indicate whether it is counting orders or circuits. This footnote is mandatory and must be entered in the Footnote Table.**

Row 0111 - Missed for Customer Reasons (MCR) - Enter the number of completed circuits or installation orders that were not completed by the commitment date because the customer was not prepared to receive service on that date. (Examples of MCR include, but are not limited to, the following situations: 1) customer not ready, 2) customer requested later date, 3) premises not ready, 4) customer not prepared to test, 5) no access to premises. Enter in whole numbers.

Row 0112 - % Commitments Met - Enter the percentage of commitments met during the current reporting period on this row. This amount is calculated by dividing the number of installation orders or circuits from Interexchange carriers/customers completed by commitment date by the total number of installation orders or circuits (Row 0110). Enter in percent, rounded to 2 decimal places. NOTE: Commitment dates are based on the ILEC's installation intervals. The installation intervals for various kinds of installations are published by the ILECs and must be kept on file with the Commission. Commitment dates may be extended at the customer's request.

Row 0114 - Average Interval - Enter the average interval, expressed in business days, between the date the service order for Interexchange carriers/customers was placed and the date the service order was completed, for orders completed during the current reporting period. This amount excludes orders having commitment dates extended by customers. Round to the nearest tenth. **If the average interval is reported as zero for any column when Row 0110 is greater than zero, the reporting carrier must include a footnote explaining the reason for the zero entry. This footnote is mandatory and must be entered in the Footnote Table.** 

Row 0120 - Total Trouble Reports - Enter the total number of circuit-specific trouble reports referred to the ILEC by interexchange carriers/customers during the current reporting period. Enter in whole numbers.

Row 0121 - Average Interval - Enter the average interval, in hours to the nearest tenth based on a stopped clock, from the time of the reporting carrier's receipt of the trouble report to the time of acceptance by the complaining interexchange carrier/customer. This interval is defined as "Interval measured in clock hours, excluding only time when maintenance is delayed due to circumstances beyond the ILEC's control. Typical reasons for delay include, but are not limited to, premise access when a problem is isolated to the location or to absence of customer support to test facilities."

## Table II

Row 0130 - Installation Orders - Enter the total number of installation orders for local service customers for the current reporting period. This amount excludes installation orders not completed by the commitment date because the customer was not prepared to receive service on that date. Enter in whole numbers.

Row 0131 - Missed for Customer Reasons (MCR) - Enter the number of completed installation orders that were not completed by the commitment date because the customer was not prepared to receive service on that date. (Examples of MCR include, but are not limited to, the following situations: 1) customer not ready, 2) customer requested later date, 3) premises not ready, 4) customer not prepared to test, 5) no access to premises. Enter in whole numbers.

Row 0132 - % Commitments Met - Enter the percentage of commitments met during the current reporting period on this row. This amount is calculated by dividing the number of installation orders completed by commitment date by the total number of installation orders (Row 0130). Enter in percent, rounded to 2 decimal places.

Row 0134 - Average Interval - Enter the average interval, expressed in business days, between the date the service order was placed and the date the service order was completed during the current reporting period. This amount excludes all orders having commitment dates set by customers. Round to the nearest tenth. **If the average interval is reported as zero for any column when Row 0130 is greater than zero, the reporting carrier must include a footnote explaining the reason for the zero entry. This footnote is mandatory and must be entered in the Footnote Table.**

Row 0140 - Total Access Lines - Total end-of-year, in-service access lines in the study area. Access lines include all classifications of local exchange telephone service including, but not limited to, individual lines, party line access, PBX access, Centrex access, Coin access, Foreign Exchange access and WATS access. Access lines, as defined herein, is a more inclusive term than billable access lines as defined in the ARMIS 43-01 Report. See row instructions for Rows 2090 through 2140 of the ARMIS 43-01 Report for the definition of billable access lines. Enter in whole numbers.

Initial Trouble Reports - These are complaints concerning service quality made by customers or end users to ILECs. Such complaints concern problems that have not been reported to the ILEC within the previous thirty day period.

Subsequent Trouble Reports - These are customer trouble reports made to the ILEC on service quality problems, after the initial trouble report, but before the ILEC has resolved the initial trouble report. A trouble report may be "resolved" by closing it to "no trouble found."

Row 0141 - Total Initial Trouble Reports - Enter the total number of initial trouble reports. This amount equals the total of Rows 0144 and 0146. Subsequent trouble reports are not included. Enter in whole numbers.

Row 0144 - Out-of-Service Initial Trouble Reports - Enter the number of initial out-of-service trouble reports received by the reporting carrier during the current reporting period. Out-of-service means that the trouble reported causes the customer to be totally without telephone service. Enter in whole numbers.

Row 0145 - Out-of-Service Average Repair Interval - Enter the average interval, expressed in hours to the nearest tenth measured on a running clock, between the time a trouble report entered in Row 0144 is received by the ILEC, and the time the trouble report is cleared. This interval is defined as "the total time from receipt of the customer trouble to clearing the trouble. Clearing represents the final disposition of the report, either repairing the problem or closing the report to another category, such as a no trouble found category."

Row 0146 - All Other Initial Trouble Reports - Enter the number of all other initial trouble reports (complaints concerning static, interrupted calls, etc.) received by the reporting carrier during the current reporting period. Enter in whole numbers.

Row 0147 - All Other Average Repair Interval - Enter the average interval, expressed in hours measured on a running clock, between the time a trouble report entered in Row 0146 is received by the ILEC, and the time the trouble report is cleared. Round to the nearest tenth.

Row 0160 - Subsequent Reports Related to Initial Trouble Reports - Enter the total number of initial subsequent trouble reports. Enter in whole numbers.

Repeat Trouble Reports - These are customer trouble reports concerning service quality that are received within thirty days after the resolution of an initial trouble report on the same line.

Subsequent Repeat Trouble Reports - These are customer trouble reports made to the ILEC on service quality problems, after the repeat trouble report, but before the ILEC has resolved the repeat trouble report. A trouble report may be "resolved" by closing it to "no trouble found."

Row 0142 - Total Repeat Trouble Reports - Enter the total number of repeat trouble reports. This amount equals the total of Rows 0148 and 0150. Subsequent trouble reports are not included. Enter in whole numbers.

Row 0148 - Out-of-Service Repeat Trouble Reports - Enter the number of out-of-service repeat trouble reports received by the reporting carrier during the current reporting period. Enter in whole numbers.

Row 0149 - Out-of-Service Average Repair Interval - Enter the average interval, expressed in hours measured on a running clock, between the time a trouble report entered in Row 0148 is received by the ILEC, and the time the trouble report is cleared. Round to the nearest tenth.

Row 0150 - All Other Repeat Trouble Reports - Enter the number of other repeat trouble reports received by the reporting carrier during the current reporting period. Enter in whole numbers.

Row 0151 - All Other Average Repair interval - Enter the average interval, expressed in hours measured on a running clock, between the time a trouble report entered in Row 0150 is received by the ILEC and the time the trouble report is cleared. Round to the nearest tenth.

Row 0170 - Subsequent Reports Related to Repeat Trouble Reports - Enter the total number of repeat subsequent trouble reports. Enter in whole numbers.

Row 0143 - No Trouble Found - No trouble found refers to a trouble report investigation which finds no discernible problem. Enter the number of investigations which found no problem during the current reporting period. Enter in whole numbers.

Row 0180 - Total Trunk Groups - Enter the total number of common trunk groups in service at the end of the year for which the reporting carrier is responsible. Common trunk groups are trunk groups between the ILEC end office and the ILEC access tandem that carry Feature Group B, C and D access traffic. IntraLATA traffic may also be carried on these groups. Enter in whole numbers.

Row 0181 - Groups Measured – Of those common trunk groups in service at the end of the year, enter the number measured during the final measurement period of the year. Enter in whole numbers. The number entered in this row must be equal to or less than the number in Row 0180.

Row 0185 - Common Trunk Groups Carrying Feature Group D (FGD) Traffic Exceeding Servicing Threshold for Three Consecutive Months - Enter the number of times a common trunk group carrying FGD traffic has exceeded a servicing threshold of 2% for three or more consecutive months during the reporting period. For example, if the same group exceeds the servicing threshold for two non-consecutive periods, where each period is three or more months in duration, count two. (Non-consecutive periods are periods separated by one or more months.) **Carriers using other thresholds must footnote them.** Enter in whole numbers.

Row 0186 - Other Common Trunk Groups Exceeding Servicing Threshold for Three Consecutive Months - Enter the number of times each other common trunk group carrying interstate traffic has exceeded a servicing threshold of 3% for three or more consecutive months during the reporting period. For example, if the same group exceeds the servicing threshold for two non-consecutive periods, where each period is three or more months in duration, count two. (Non-consecutive periods are periods separated by one or more months.) **Carriers using other thresholds must footnote them.** Enter in whole numbers.

Row 0187 - Common Trunk Groups Carrying Feature Group D (FGD) Traffic Exceeding Servicing Threshold for One Month - Enter the number of times a common trunk group carrying FGD traffic has exceeded a servicing threshold of 2% for any one month during the reporting period. For example, if the same group exceeds the servicing threshold in three separate months, count three. **Carriers using other thresholds must footnote them.** Enter in whole numbers.

Row 0188 - Other Common Trunk Groups Exceeding Servicing Threshold for One Month - Enter the number of times each other common trunk group carrying interstate traffic has exceeded a servicing threshold of 3% for any one month during the reporting period. For example, if the same group exceeds the servicing threshold in three separate months, count three. **Carriers using other thresholds must footnote them.** Enter in whole numbers.

Row 0189 - Common Trunk Groups Carrying Feature Group D (FGD) Traffic Exceeding Design Blocking Objectives for Three Consecutive Months - Enter the number of times a common trunk group carrying FGD traffic has exceeded a design blocking objective (DBO) of 0.5% for three or more consecutive months during the reporting period. For example, if the same group exceeds the servicing threshold for two non-consecutive periods, where each period is three or more months in duration, count two. (Non-consecutive periods are periods separated by one or more months.) **Carriers using a different DBO must footnote it.** Enter in whole numbers.

Row 0190 - Other Common Trunk Groups Exceeding Design Blocking Objectives for Three Consecutive Months - Enter the number of times each other common trunk group carrying interstate traffic has exceeded a design blocking objective (DBO) of 1.0% for three or more consecutive months during the reporting period. For example, if the same group exceeds the servicing threshold for two non-consecutive periods, where each period is three or more months in duration, count two. (Non-consecutive periods are periods separated by one or more months.) **Carriers using a different DBO must footnote it.** Enter in whole numbers.

#### Table IV

Row 0200 - MSA - This row represents all MSAs served within the study area. MSAs, or Metropolitan Statistical Areas, are designated by the Office of Management and Budget in a list released following each decennial census. An MSA includes at least one city with a minimum population of 50,000, or a Census Bureau defined urbanized area of at least 50,000 population located in one or more counties that qualify and whose population is at least 100,000. See 55 Fed. Reg. 12154 (March 30, 1990). Use the rounding conventions specified in the column instructions when entering these data.

Row 0201 - Non-MSA - This row represents all areas in the study area which lie outside of any MSA. Use the rounding conventions specified in the column instructions when entering these data.

Row 0210 - Switches Under 1,000 Lines - Enter the number of switches, and associated data, serving fewer than 1,000 access lines. Use the rounding conventions specified in the column instructions when entering these data.

Row 0211 - Switches with 1,000 to 4,999 Lines - Enter the number of switches, and associated data, serving 1,000 to 4,999 access lines. Use the rounding conventions specified in the column instructions when entering these data.

Row 0212 - Switches with 5,000 to 9,999 Lines - Enter the number of switches, and associated data, serving 5,000 to 9,999 access lines. Use the rounding conventions specified in the column instructions when entering these data.

Row 0213 - Switches with 10,000 to 19,999 Lines - Enter the number of switches, and associated data, serving 10,000 to 19,999 access lines. Use the rounding conventions specified in the column instructions when entering these data.

Row 0214 - Switches with 20,000 or More Lines - Enter the number of switches, and associated data, serving 20,000 or more access lines. Use the rounding conventions specified in the column instructions when entering these data.

NOTE: The sum of Rows 0200 and 0201 equals the sum of Rows 0210 through 0214.

## Table IV-A

## General Instructions

No roll-ups are to be provided for this table because the essence of this table is to provide information on individual incidents: the cumulative data for the study area and the company are provided in Table IV and the roll-up of Table IV.

Rows 0220 through 1040 - Each of these rows, with the exception of Rows 0320 through 0340 which are in Table V, is provided for entry of one occurrence of switch downtime (complete loss of all call processing capability) of two or more minutes in duration. For each occurrence use one row, entering the appropriate data in the columns provided. Include only those rows with data to be reported, but complete every item in those rows. Use the rounding conventions specified in the column instructions when entering these data.

## Table V

Service Quality Complaints - Service quality complaints are complaints pertaining to service quality filed with state or federal regulatory authorities. This term does not include complaints relating to billing, operator service providers, 900 or 976 services.

Row 0320 - Number of Business Access Lines - Enter the total number of business access lines as of December 31 of the calendar year being reported in the study area on this row. The data should agree with data reported on Row 0140, Table II. Enter in whole numbers.

Row 0321 - Federal Complaints from Business Users - Federal complaints are complaints filed with this Commission. Enter the number of federal complaints filed by business users on this row. Enter in whole numbers.

Row 0322 - State Complaints from Business Users - State complaints are complaints filed with state regulatory agencies. Enter the number of state complaints filed by business users on this row. Enter in whole numbers.

Row 0330 - Number of Residential Access Lines - Enter the total number of residential access lines as of December 31 of the calendar year being reported in the study area on this row. The data should agree with data reported on Row 0140, Table II. Enter in whole numbers.

Row 0331 - Federal Complaints from Residential Users - Enter the number of federal complaints filed by residential users on this row. Enter in whole numbers.

Row 0332 - State Complaints from Residential Users - Enter the number of state complaints filed by residential users on this row. Enter in whole numbers.

## Service Quality Report

# Column Descriptions

## Table I

Interexchange - This table represents interexchange carrier customers placing installation orders or reporting trouble to the local exchange carrier during the current reporting period.

Column (aa) - Switched Access - Circuit from the incumbent local exchange carrier (ILEC) office to the interexchange carrier/customer Point of Presence (POP) for Feature Group B, C or D interstate service.

Special Access - Circuit from the ILEC facilities to the interexchange carrier POP or customer premises for voice grade service, WATS/800, metallic and telegraph services, audio or video program services, wideband services, DDS, high capacity, DS1, DS3, and switched Feature Group A services.

Column (ab) - High Speed Special Access - Circuit from the ILEC facilities to the interexchange carrier POP or customer premises for DS1, DS2, DS3 and other similar digital services.

Column (ac) - All Special Access - Enter all special access data, including those entered in column (ab), in this column.

# Table II

Residence - Columns (ad), (ae) and (af) represent residential customers placing installation orders or reporting trouble to the local exchange carrier during the current reporting period.

Column (ad) - MSA - MSAs, or Metropolitan Statistical Areas, are designated by the Office of Management and Budget in a list following each decennial census. An MSA includes at least one city with a minimum population of 50,000 and its surrounding area, or a Census Bureau defined urbanized area of at least 50,000 population located in one or more counties that qualify and whose population is at least 100,000. See 55 Fed. Reg. 12154 (March 30, 1990). This amount represents all residential customers located within MSAs in the study area served by the reporting carrier.

Column (ae) - Non-MSA - This amount represents all residential customers located outside of all MSAs in the study area served by the reporting carrier.

Column (af) - Total - This amount represents all residential customers in the study area served by the reporting carrier (the sum or weighted average of columns (ad) and (ae), as applicable).

Business - Columns (ag), (ah) and (ai) represent local service business customers placing installation

FCC Report 43-05 – Rep. Def. – Column Descriptions December 2003 Page 18 of 21

orders or reporting trouble to the local exchange carrier during the current reporting period.

Column (ag) - MSA - See column (ad) for the definition of MSA. This amount represents all local service business customers located within MSAs in the study area served by the reporting carrier.

Column (ah) - Non-MSA - This amount represents all local service business customers located outside of all MSAs in the study area served by the reporting carrier.

Column (ai) - Total - This amount represents all business customers in the study area served by the reporting carrier (the sum or weighted average of columns (ag) and (ah), as applicable).

Column (aj) - Total - This amount represents all customers (residential and business, MSA and Non-MSA) in the study area served by the reporting carrier (the sum or weighted average of columns(af) and (ai), as applicable).

## Table III

Column (ak) - Annual - Report data on an annual basis displaying annual results.

## Table IV

Switch Downtime - Switch downtime occurs when all call processing capability for an end office is lost. Multiple serial outages at a single switch are to be counted as multiple individual outages if service is restored, even momentarily, between them.

Column (an) - Total Number of Switches - Switching entities (switches) are assemblies of equipment designed to establish connections between lines and trunks. Switching entities include switches that provide local service only, as well as switches that provide both local and tandem service, class 5 switching machines and any associated remotes; e.g., a host end office and its three associated remotes will be reported as four switching entities. Switching entities designed exclusively for access tandem, class 4, or operator services are not reported here. There may be more than one switching entity per central office or wire center. Enter in whole numbers.

Column (ao) - Number of Switches With Downtime - This column represents the number of switches that experienced downtime during the current reporting period. In cases of multiple incidents of outage in the same switch, that switch would only be reported once. Enter in whole numbers.

Column (ap) - Total Switch Downtime - Switch downtime occurs when call processing capability for an end office is lost. Report all downtime, in cumulative minutes to the nearest tenth, in this column.

## Incidents Under Two Minutes

Column (aq) - Total Incidents Under Two Minutes - This amount represents the number of incidents of downtime under two minutes in duration. Enter in whole numbers.

Column (ar) - Unscheduled - This amount represents the number of incidents of switch downtime under two minutes in duration that were not scheduled for routine maintenance or network upgrades. Scheduled downtime refers to those times when a switch is taken down at a predetermined time so that it may be upgraded or serviced. Such downtimes usually occur during non-busy hours. All other downtime incidents are unscheduled. Enter in whole numbers.

Column (as) - % Unscheduled - This amount represents the percent of downtime incidents under two minutes that are not scheduled for routine maintenance or network upgrades. (The ratio of column (ar) to column (aq), in percent). Enter in percent, rounded to 2 decimal places.

## Table IV-A

Column (t) - Cause - This column is two spaces wide. Each condition that causes downtime is entered here as one of the following two-digit codes:

01 - scheduled - includes outages, restarts, phases, etc. resulting from scheduled or planned manual initializations. This includes such activities as parameter loads, software/firmware/hardware changes, and other OA&M activities.

02 - procedural errors - telco - installation or maintenance related

03 - procedural errors - telco - non installation or maintenance related (deviation from established procedures, or human error within established procedures; includes failure to respond)

04 - procedural errors - system vendors - includes errors in documentation/instruction

05 - procedural errors - other vendors - e.g., contractor, independent installation vendor

06 - software design - faulty or ineffective design, including faulty patches or software overrides provided by vendor

07 - hardware design - design deficiency or error. Does not include Product Change Notice (PCN) inappropriately delayed by vendor (= procedural error vendor) or telco (= procedural error telco), or PCN waived by telco (= procedural error telco)

08 - hardware failure - random hardware failure not related to design but due to inherent unreliability of system components

FCC Report 43-05 – Rep. Def. – Column Descriptions December 2003 Page 20 of 21

09 - acts of God - weather, natural disaster (including lightning, but not if lightning's effect due to bonding or grounding violations; then = procedural error vendor or telco)

10 - traffic overload - traffic load exceeds engineered capacity of system due to unforeseen external condition; not if due to system trouble, inadequate engineering, inadequate network management, system design deficiency

11 - environmental - contamination, leaks, temperature, etc.

12 - external power failure - use of this classification is rare because of existence of battery and other backup systems; does not include failures of converters, inverters internal to telco

13 - massive line outage - cable cut, other

14 - remote - loss of facilities between host and remote (if due to activities internal to host or remote; if external, assign other cause as appropriate - e.g., cable dig-up = procedural telco or procedural other vendor)

15 - other/unknown - **must be footnoted; if unknown, so state in footnote**.

Thus a carrier noting an unscheduled outage due to an external power failure would report simply "12." **Footnotes should be used to give further details when necessary. If a code other than the standard 11-digit code is used, it must be footnoted.**

Column (u) - CLLI Code - Enter the eleven-character CLLI (Common Language Location Identifier) code which identifies the switch that experienced downtime of two minutes or more in duration. Enter data for only one switch's outage incident on a row. Take care to verify that the CLLI codes entered match the CLLI codes in the Local Exchange Routing Guide (LERG). **If a switch has been retired during the reporting period, provide in a footnote the 5-character Equipment Type code that would have appeared in the LERG when the switch was in service.**

Column (v) - Access Lines - Total in-service access lines served by the switch. Enter in whole numbers.

Column (w) - MSA - See Table II, column (d) for the definition of MSA. Enter Y if the incident involved a switch that lies within an MSA in the study area served. Enter N if the incident involved a switch outside of all MSAs in the study area served.

Column  $(x)$  - Duration - Enter the duration of the outage in minutes, to the nearest tenth, in this column.

Column (y) - Date - Enter the date of the outage in this column using the format; mmddyyyy.

Column  $(z)$  -  $\overline{T}$  Time - Enter the time of the outage in this column using format hhmm for a 24 hour clock (e.g., 11:00 p.m. = 2300; noontime = 1200; 6:30 p.m. = 1830, etc.)

#### Table V

Column (da) - Total - Enter the total number of access lines in the study area for rows 0320 and 0330 in this column; enter the total number of complaints in the study area for rows 0321, 0322, 0331 and 0332 in this column. The amount in this column equals the sum of columns (db) and (dc).

Column (db) - MSA - See Table II, column (ad) for the definition of MSA. Enter the appropriate MSA amounts for rows 0320, 0321, 0322, 0330, 0331 and 0332 in this column.

Column (dc) - Non-MSA - Enter the appropriate non-MSA amounts for rows 0320, 0321, 0322, 0330, 0331 and 0332 in this column.